## **AUFTRAG**

## **RurWeb-Businessaccount**

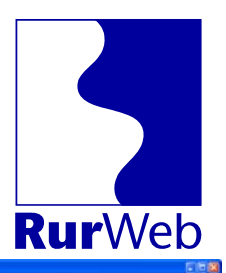

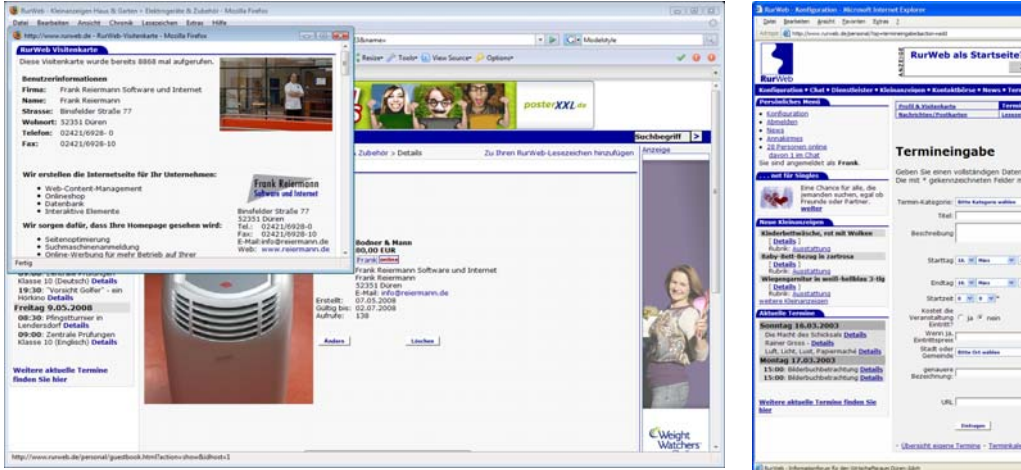

*Verknüpfung mit der erweiterten Visitenkarte* Termineingabe in der persönlichen

Konfiguration

Der normale, kostenlose RurWeb-Account wird um zwei Funktionen erweitert:

**Termineingabe**

Geben Sie Termine Ihres Geschäfts, wie "Tag der offenen Türe", Veranstaltungen etc. in den RurWeb-Terminkalender ein.

## **Erweiterte Visitenkarte**

Mit dieser Funktion können Sie HTML in Ihre Visitenkarte eingeben. Damit können Öffnungszeiten, Firmenlogos, Internetlinks hinterlegt werden. Die Visitenkarte ist an allen Stellen verlinkt, an denen Einträge hinterlegt werden können. Insbesondere auch bei allen Termineinträgen, Kleinanzeigen und Pressemitteilungen.

## Kosten: 49,- EUR pro Jahr

Alle Preise zzgl. 19 % MwSt. Der Jahresbetrag ist für ein Jahr im Voraus zu bezahlen. Mindestlaufzeit 1 Jahr. Der Vertrag verlängert sich jeweils ein Jahr, wenn er nicht 1 Monat vor Ablauf gekündigt wird. Alle Lieferungen und Leistungen nur auf Basis der vorliegenden AGB.

\_\_\_\_\_\_\_\_\_\_\_\_\_\_\_\_\_\_\_\_\_\_\_\_\_\_\_\_\_\_\_\_\_\_\_\_\_\_\_\_\_\_\_\_\_\_\_\_\_\_\_\_\_\_\_\_\_\_\_\_\_\_\_\_\_\_\_\_\_\_\_\_\_\_\_\_\_\_\_\_\_

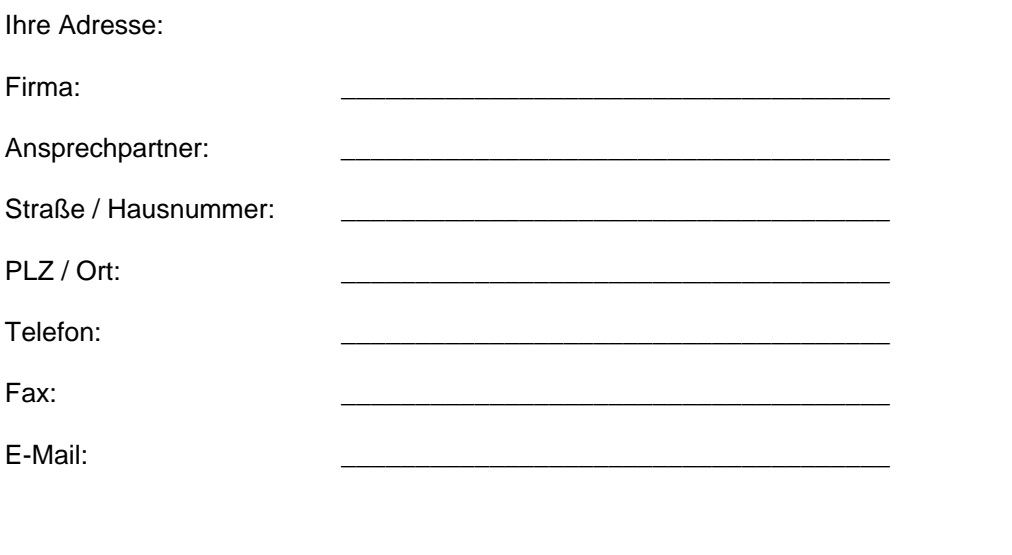

Ort, Datum Unterschrift/ Firmenstempel